# **Proyecto: Integración de la herramienta E***xámenes* **de PoliformaT con ALCE**

# **1. Objetivos:**

La idea principal es poder crear un entorno común a las pruebas realizadas a través de ordenador y las pruebas escritas realizadas en un aula de clase sin ordenadores.

Las **ventajas** son muy numerosas e importantes:

- Nos dará mucha flexibilidad a la hora de decidir cómo vamos a realizar la prueba. Aunque inicialmente una prueba estuviera prevista hacerla en aula informática, si nos encontramos con algún problema (falta disponibilidad de suficientes ordenadores, falta de disponibilidad de aula informática) siempre podremos cambiar a la modalidad examen escrito en aula sin que el tipo de examen y preguntas se vea afectado.
- Se rentabilizará notablemente el trabajo de creación y depuración de preguntas de examen, dado que las preguntas creadas con la herramienta de Exámenes de PoliformaT servirán para las dos modalidades de examen.
- Se potenciará notablemente la visualización de resultados de las pruebas escritas en aula. El alumno podrá ver los resultados de su prueba como si hubiese realizado la prueba en ordenador a través de la herramienta Exámenes de PoliformaT. Incluso podrá ver los comentarios de las preguntas (opción de naturaleza formativa que está presente en las pruebas de examen de Poliformat).
- Se facilitará notablemente el trabajo del profesor en la gestión de los exámenes escritos una vez ya corregidos y subidos a PoliformaT al poder aprovechar todo el potencial ya desarrollado en la gestión de notas de la herramienta exámenes de PoliformaT. Dicho trabajo acabará siendo muy parecido en los dos tipos de prueba. En el caso de exámenes escritos se incluirá una copia escaneada de las pruebas de los alumnos para el caso de posibles reclamaciones (por ejemplo: en el examen pone que yo elegí la opción a y estoy seguro que no lo hice).
- Por supuesto una vez integradas las pruebas escritas en la herramienta Exámenes de PoliformaT estás se beneficiaran automáticamente de todas las mejoras que Sakai vaya introduciendo en un futuro en la herramienta Exámenes.
- Si la prueba escrita en aula procede de un examen de PoliformaT basado en baterías (examen de preguntas elegidas de modo aleatorio) se podrá tener una versión diferente para cada alumno.

Señalar que aunque se decida poner el mismo examen a todos los aumnos la herramienta Exámenes de PoliformaT nos permitirá crear versiones individualizadas para los alumnos al ordenar al azar las preguntas así como también las diferentes opciones de las mismas.

Por supuesto esta ventaja introducida por la herramienta Exámenes de PoliformaT reduciría notablemente el problema de que los alumnos puedan copiar unos de otros en los exámenes escritos en aula.

- Se automatizará notablemente la creación de plantillas individualizadas para el examen de cada alumno y el profesor no tendrá que hacer prácticamente nada. En el momento de montar el examen no tendrá que preocuparse tampoco de indicar cuáles son las respuestas correctas (dado que ese trabajo ya lo hizo en el momento en que creó la pregunta en la herramienta Exámenes de PoliformaT).

Los **inconvenientes** son de una única naturaleza:

- Las dificultades y el coste de programación que pueda llevar asociado. Aunque éste puede entenderse como una inversión de rápido retorno.
- **2. Método:**

Primero que nada indicar que dado que no somos programadores dejamos la parte técnica con todas sus dificultades a la consideración de los expertos en estos temas. No obstante, planteamos un esbozo general de la metodología que en nuestra opinión creemos abordable desde un punto de vista técnico.

La propuesta trabajará en dos entornos. Una parte de la labor se realizará en el entorno de la herramienta Exámenes de PoliformaT y conllevará programación dentro de dicha herramienta y la otra parte de la labor la realizará un programa externo de reconocimiento OCR (como funciona ahora mismo ALCE) que deberá estar programado para poder enlazar con posterioridad sin ningún tipo de problema con la herramienta Exámenes de PoliformaT.

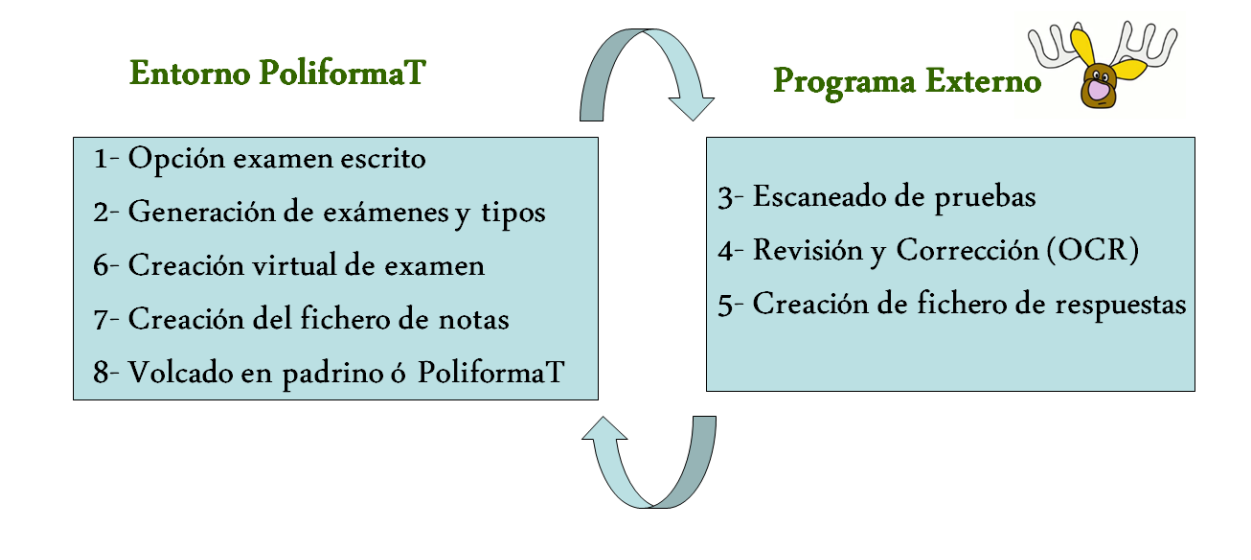

# **2.1 Opción examen escrito**:

Desde el examen generado en la herramienta Exámenes de PoliformaT entrando en su configuración se deberá elegir la *opción examen escrito*.

- Esta nueva opción se deberá implementar en el entorno PoliformaT.
- Opciones adicionales: Que el examen tenga las mismas preguntas para todos y solo se aleatorice el orden de las preguntas y las opciones o bien que cada alumno tenga preguntas que procedan de baterías y por tanto aleatorias y diferentes para cada alumno.
- Tareas asociadas:
	- Al marcar esta opción (al configurar o bien al tratar de publicar el examen) el programa deberá comprobar que las baterías implicadas en el examen tienen preguntas compatibles con la versión escrita del examen. En caso de encontrar preguntas no apropiadas indicar con un mensaje que hay preguntas que no se van a tener en cuenta al generar el examen y proporcionar la posibilidad de saber cuáles son (por si queremos adaptarlas para que sirvan en un futuro examen). Lo ideal es que todos los tipos de preguntas sean compatibles para la versión escrita pero al haber muchos tipos y dentro de cada tipo muchas variaciones será difícil conseguirlo desde un principio, aunque podría ser un objetivo o meta final a lograr.
	- Añadir en la información que proporciona la herramienta Exámenes de PoliformaT cuando se van creando preguntas los requisitos para que la pregunta creada en ese momento pueda ser usada en examen escrito.

*Ejemplo:* si elijo crear una pregunta múltiple de respuesta única, el programa me debería informar de si esa pregunta va a ser usada posteriormente en examen escrito debe tener entre 4 y 6 opciones. Haciendo esto, se conseguiría que al generar nuevas preguntas los usuarios se fueran adaptando a crear preguntas que sirven para los dos tipos de prueba.

#### **2.2 Generación de exámenes y tipos**:

Esta nueva opción se deberá implementar en el entorno PoliformaT.

Independientemente de que se elija que el examen tenga las mismas preguntas para todos o que sean diferentes preguntas para cada alumno, el número de versiones de examen diferentes a crear será igual al de alumnos del curso. Hay que recordar qué aun en el caso de que fuesen las mismas preguntas éstas se aleatorizarán en diferente posición y también en el orden de sus opciones.

Al publicar el examen, se generarán todas las versiones de examen y se le asignara a cada una dos códigos (uno completo y otro sencillo). La forma técnica de hacerlo quedará en manos de expertos pero la idea es la siguiente:

El código completo identificará y describirá el examen creado por PoliformaT para cada versión (preguntas creadas, opciones, orden de las opciones, opción correcta….). Por versión entenderemos "alumno futuro que hará ese examen". La asignación del DNI del alumno a la versión se hará posteriormente durante la realización del examen escrito. De momento al crear el examen será solamente una versión aún no asociada a ningún alumno. A continuación a partir de las versiones de examen ya creadas se generarán las plantillas de respuestas individualizadas para cada versión. Y se imprimirán dos documentos para cada versión:

- El examen con los enunciados con su texto e imágenes ya preparado y con el código sencillo impreso.

- La plantilla de respuestas con el código completo (código barras) y el código sencillo impresos.

El código sencillo será simplemente el número de versión (fácil de ver e identificar) y la utilidad es facilitar que los enunciados de examen y las plantillas de respuestas no se nos desordenen.

*Ejemplo:* Al repartir los exámenes en el aula, se reparten los dos documentos a los alumnos (hoja de enunciados y la plantilla de respuestas) y se les indica que verifiquen inmediatamente al recibir el examen que el código sencillo es idéntico en los dos documentos. En caso de que alguien vea que no es el caso, se procederá a parar de repartir exámenes y a solucionar rápidamente el problema. Así en caso de accidente (se nos desordenan las parejas) nos damos cuenta inmediatamente tras producirse la incidencia y se podría solucionar de una manera eficiente.

Un aspecto importante a considerar en este apartado es que hacemos cuando el alumno estropea la hoja de respuestas. Habría que pensar en una manera eficiente de salvar el problema. Quizás aquí son los programadores los que podrían aportar alguna idea que sea óptima. Hay que recordar que el problema vendría de que la hoja de respuesta lleva consigo el código completo con la codificación de las preguntas y respuestas correspondiente a su enunciado de preguntas. A nosotros se nos ocurre que una solución podría ser llevar siempre dos copias de la hoja de repuesta de cada versión o bien crear una hoja de respuestas comodín.

- Tareas asociadas:
	- Implementar en Exámenes de Poliformat la obtención de las impresiones de las versiones: enunciados y Hojas de respuestas.

*Observaciones:* Esta tarea requerirá bastante esfuerzo de programación porque actualmente en la herramienta Exámenes no hay nada preparado para hojas de respuestas y la opción impresiones

en exámenes de PoliformaT es muy deficiente. En Alce sí que se ha abordado la creación de plantillas pero para este proyecto haría falta que su plantilla se flexibilizará más. Está es, por tanto, una de las partes más laboriosa del proyecto y lo ideal es que estuviese implementada en Poliformat dado que los exámenes se van a generar desde allí.

### **2.3 Escaneado de pruebas**:

Una vez el alumno ha realizado la prueba se le recoge la Hoja de respuestas y se procede a escanearlas. Aunque no es estrictamente necesario se podría recoger también la hoja de enunciados.

# **2.4 Revisión y corrección OCR**:

Esta nueva opción se deberá implementar en el entorno del programa externo.

 Las pruebas escaneadas han de ser revisadas con un programa con OCR y para cada versión se deben recoger las respuestas de los alumnos. El programa debería permitir corregir los posibles errores de lectura en un entorno amigable. Actualmente el programa ALCE lo hace pero vendría aún limitado por el número de tipos diferentes que puede atender y por el tipo de preguntas que acepta. En el proyecto, el programa externo debería ser capaz de eliminar esa limitación. En cuanto a la parte de la evaluación-corrección del examen (actualmente presente en el programa ALCE) pensamos que resulta más eficiente que se haga en el entorno PoliformaT con objeto de poder incluir las preguntas de tipo corto, numéricas, de espacio en blanco… de la herramienta Exámenes y también porque es en Exámenes de PoliformaT donde se han generado las versiones y se guarda la información de las preguntas estando cada pregunta ya enlazada con su respuesta correcta y su puntuación.

Esta parte del proyecto obligaría a que el programa externo y Exámenes de PoliformaT se pusieran de acuerdo en cuanto a la naturaleza de las hojas de respuesta que se van a manejar en los distintos tipos de pregunta. Esta parte del proyecto será, por su propia naturaleza, bastante laboriosa.

- Tareas asociadas:
	- **Implementar en el programa externo la lectura OCR de todas las hojas de** respuesta de las versiones y depuración de las lecturas obtenidas
	- Relacionar cada "versión" del examen con cada alumno particular haciendo uso de su DNI y del número de versión. A través del programa se resolverán las posibles incidencias.
	- En el caso de preguntas de respuesta corta (preguntas que no son corregidas de modo automático y que posteriormente el evaluador tiene que

revisar, en la herramienta Exámenes de PoliformaT se manejan en un entorno muy amigable) habría que ver si interesa reconvertirlas a pregunta de subir fichero (recortando como imagen todo aquello que esté en su campo de respuesta y cambiándola de tipo) o bien ver si hay algún modo de poder mantener el tipo de respuesta corta (que luego es de fácil corrección en PoliformaT) traspasando la información dentro del cuadro de respuesta al campo correspondiente de Exámenes de PoliformaT.

# **2.5 Creación de fichero de respuestas:**

- Esta nueva opción se deberá implementar en el entorno del programa externo

La información del programa externo sobre cada versión-alumno (cada versión ya está asociada a su alumno) ha de ser codificada de modo que está pueda ser devuelta a Exámenes de PoliformaT de modo que el programa externo la pueda leer y volcar a las diferentes versiones de la prueba con la identificación del alumno y la información correspondiente a sus respuestas.

- Tareas asociadas:
	- Codificar la información de la identidad del alumno asociada a cada versión del examen y las respuestas contenidas en cada versión. El formato deberá luego poder leerse desde PoliformaT

#### **2.6 Creación virtual de examen**:

Esta nueva opción se deberá implementar en el entorno del PoliformaT

La herramienta Exámenes de PoliformaT ha de ser preparada para ser capaz de leer el fichero de respuestas que se le envía desde el programa externo y a continuación convertir las versiones (que tiene almacenadas desde que se publicó el examen y que no están asociadas a los alumnos) a exámenes virtuales ya asociados a los diferentes alumnos. Serían exámenes virtuales dado que el alumno nunca los realizó con el ordenador pero sin embargo al final del proceso los podrá visualizar como si fuera una prueba realizada a través del ordenador.

- Tareas asociadas:
	- Preparar a Exámenes de PoliformaT para poder leer el fichero de respuestas enviado desde el programa externo.

## **2.7 Creación del fichero de notas**:

Una vez volcado el examen escrito en aula al formato de un examen virtual de ordenador, la herramienta Exámenes de PoliformaT procederá a su corrección automática y a facilitar la evaluación de las respuestas cortas de acuerdo con el entorno amigable ofrecido por la herramienta para estas tareas.

Indicar que a partir de aquí con el método propuesto las pruebas de ordenador y las pruebas escritas en aula se manejaran de modo idéntico en el entorno de PoliformaT

- Esta nueva opción se deberá implementar en el entorno del PoliformaT
- Tareas asociadas:
	- Prácticamente ninguna dado que a partir de aquí ya se usará la corrección automática de las pruebas de Exámenes de PoliformaT.

## **2.8 Volcado de notas a Padrino o PoliformaT** :

- Esta nueva opción se deberá implementar en el entorno del PoliformaT
- Tareas asociadas:
	- Prácticamente ninguna dado que ya estamos en el entorno PoliformaT donde el volcado de notas ya está resuelto.

#### **3- Comentarios**

La presente propuesta de proyecto no contiene detalles de cómo implementar técnicamente cada una de las soluciones planteadas porque ninguno de nosotros tiene formación como programador de aplicaciones de red. En particular somos profesores del Departamento de Estadística y usuarios desde hace muchos años de las herramientas de examen en diferentes plataformas (primero empezamos con la plataforma que tenía la Universidad (UPA) antes de incorporarse a la plataforma Sakai y luego ya hemos seguido con Sakai). En este momento impartimos el curso de Creación de exámenes con la herramienta Exámenes de PoliformaT que se imparte en el ICE en el nuevo título propio EUFOL (Experto universitario en formación online).

Es precisamente fruto de este uso continuado de la herramienta Exámenes de PoliformaT y del uso también de los exámenes en el aula lo que nos ha llevado a pensar que esta integración puede ser muy interesante. El año pasado estuvimos ayudando al desarrollo de una herramienta parecida a ALCE que preparaba el ITI

(Instituto de Tecnológico de Informática) probando con alumnos y exámenes reales dicha herramienta y aportando sugerencias de mejora. Una de nuestras propuestas de mejora fue precisamente que debían incorporarla o asociarla a PoliformaT puesto que todas las opciones de corrección y calificación ya están desarrolladas en PoliformaT y porque además los profesores deseamos trabajar en un entorno único por comodidad. Finalmente la Universidad ha optado por incorporar una herramienta similar (ALCE) y nosotros lo vemos como el principio, por fin, de un interés en dicha integración.

Para terminar, comentar que esperamos que el presente proyecto algún día pueda hacerse realidad o al menos alguno de naturaleza similar dada las grandes ventajas que supondría.

En cualquier caso siempre podéis contar con nuestra colaboración si finalmente veis interesante el presente proyecto.

*Saludos y gracias por vuestra atención*

Santiago Vidal Puig [svidalp@eio.upv.es](mailto:svidalp@eio.upv.es)

Nuria Portillo Poblador [nportillo@eio.upv.es](mailto:nportillo@eio.upv.es)